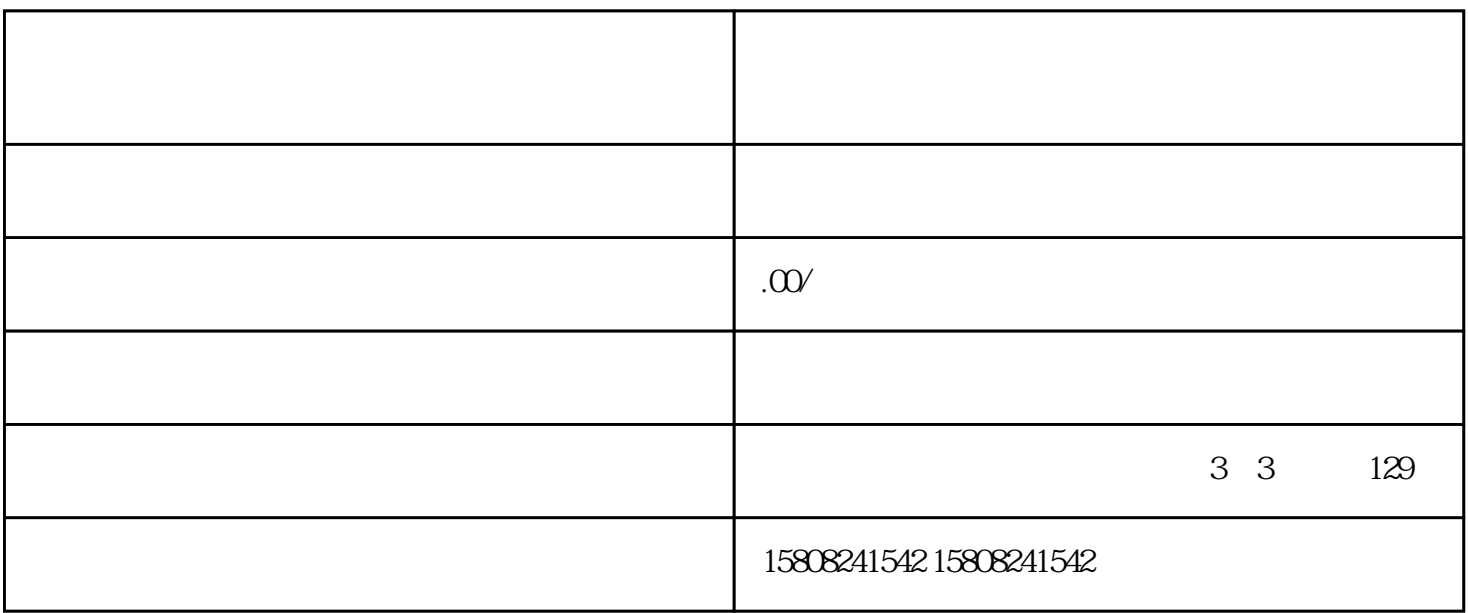

 $j$ undui $\qquad$ 

dika, tanggan, ini jundui langgan, saat jundui langsa, ang jundui langsa, ang ini dikawang manang kanang manan 场上caigou物资、工程和服务的行为。这一政策的推行,旨在提高jundui后勤保障效率,激发市场活力。

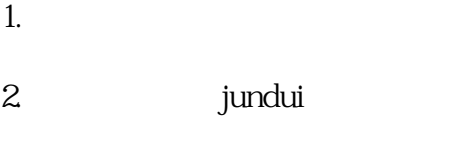

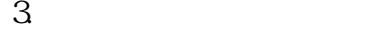

 $4.$ 

 $5.$ 

jundui

 ${\rm Im} \Delta$